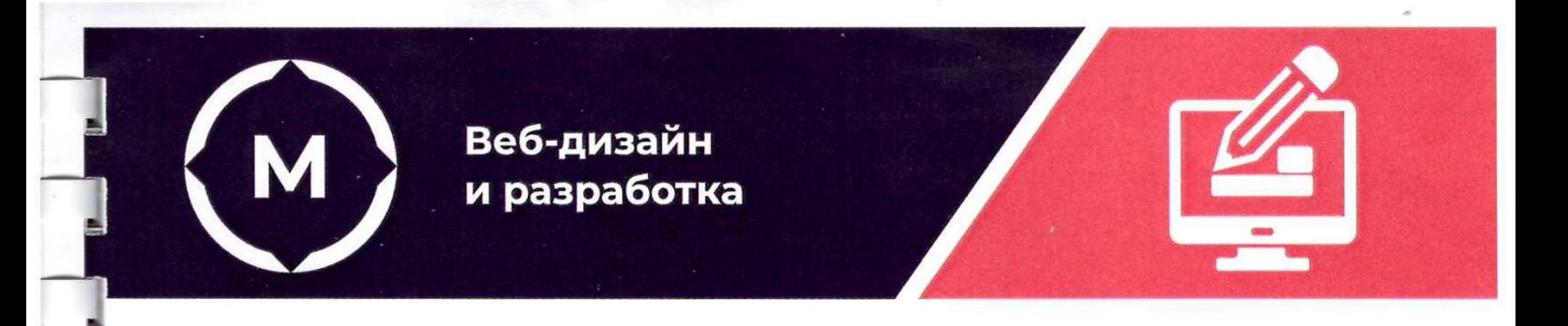

Государственное автономное профессиональное образовательное учреждение<br>Стерлитамакский многопрофильный профессиональный колледж

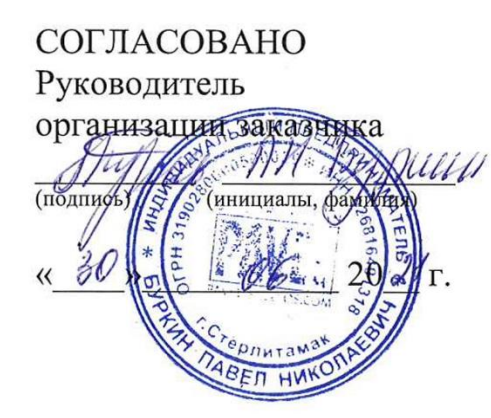

УТВЕРЖДАЮ Директор ДАПОУ СМПК А.Н. Усевич  $20/2$   $\Gamma$ .  $100$  $\varphi$ **ДОПОЛНИТЕЛЬНАЯ ОБЩЕСТВОВАТЕЛЬНАЯ ОБЩЕСТВОВАТЕЛЬНАЯ ОБЩЕСТВОВАТЕЛЬНАЯ ОБЩЕСТВОВАТЕЛЬНАЯ ОБЩЕСТВОВАТЕЛЬНАЯ ОБЩЕС**  $\frac{V_{11}}{V_{12}}$  2016 M  $\Gamma$ .

**наименование программы** общеразвивающая программа "Основы веб-дизайна"

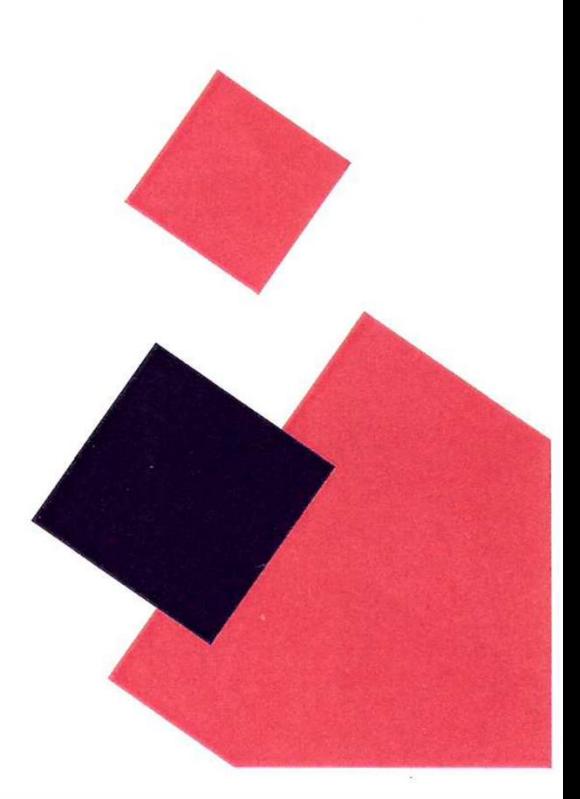

Стерлитамак, 2021 год

# **СОДЕРЖАНИЕ**

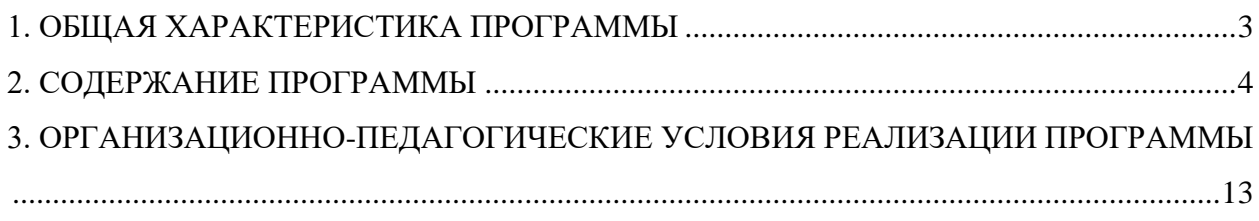

## <span id="page-2-0"></span>**1. ОБЩАЯ ХАРАКТЕРИСТИКА ПРОГРАММЫ**

## **1.1. Цель реализации программы:**

Программа «Основы веб-дизайна» в режиме ДОТ и ЭО направлена на обучение детей от 14+

Цель: научить обучающихся технологии Web-дизайна и Internetпрограммирования

## **1.2. Требования к результатам обучения. Планируемые результаты обучения:**

В результате освоения дополнительной образовательной программы слушатель должен:

*знать:*

- − синтаксис HTML и CSS;
- − приемы подготовки графики для web-приложений;
- − нормы и правила выбора стилистических решений;
- − основные концепции и принципы Web-дизайна и Internetпрограммирования

*уметь:*

− составлять код страницы;

#### **1.3. Содержание программы:**

Категория слушателей: дети от 14+ Трудоемкость обучения: 36 часов Форма обучения: режим ДОТ и ЭО

# <span id="page-3-0"></span>**2. СОДЕРЖАНИЕ ПРОГРАММЫ**

## **2.1. Учебный план**

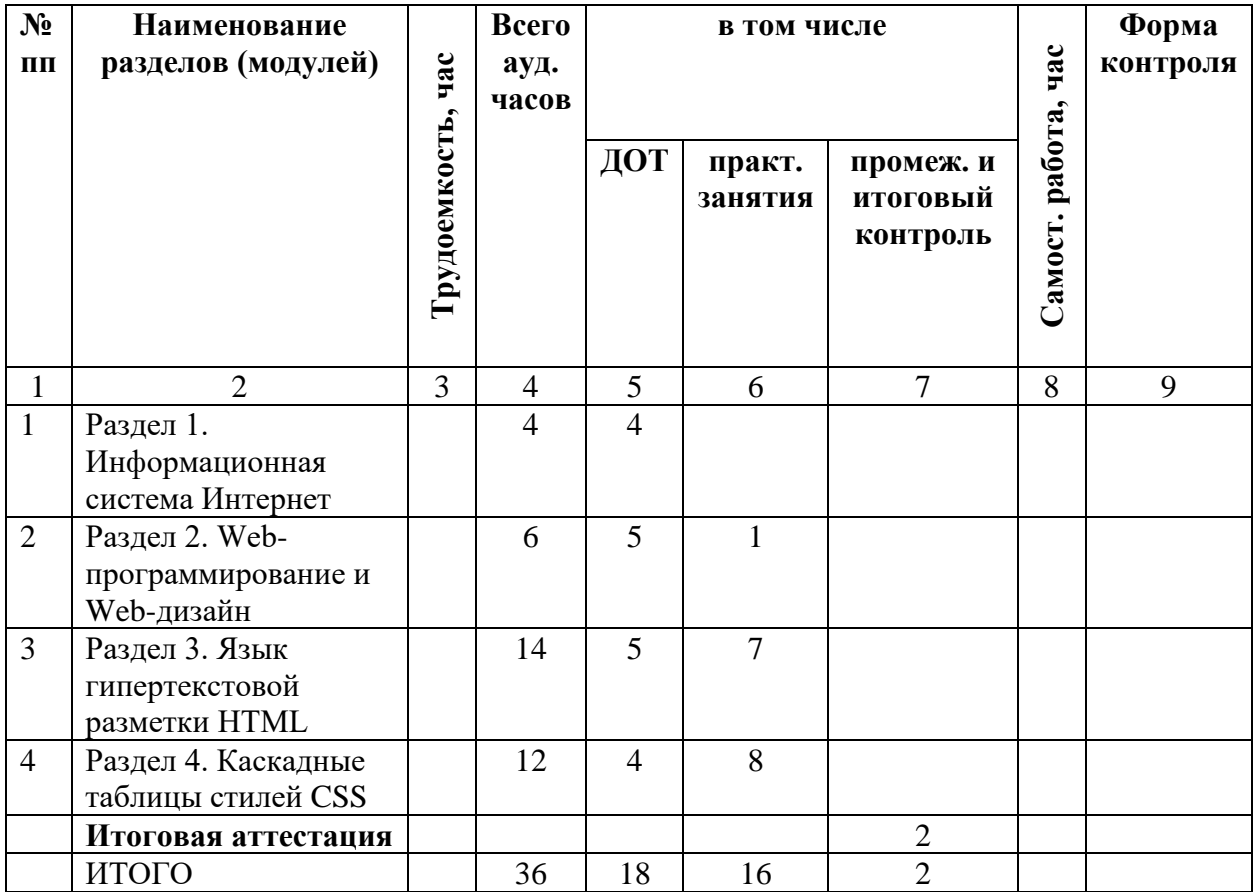

# **2.2. Учебно-тематический план**

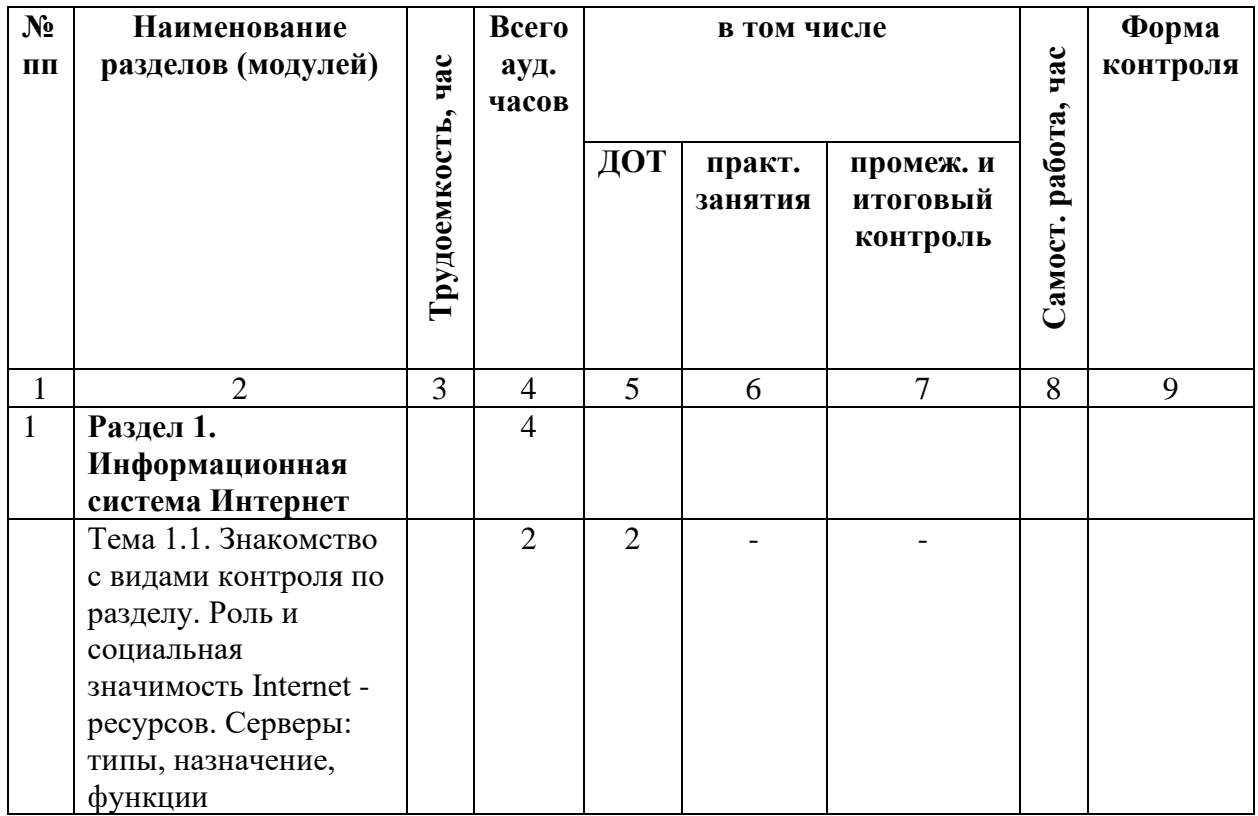

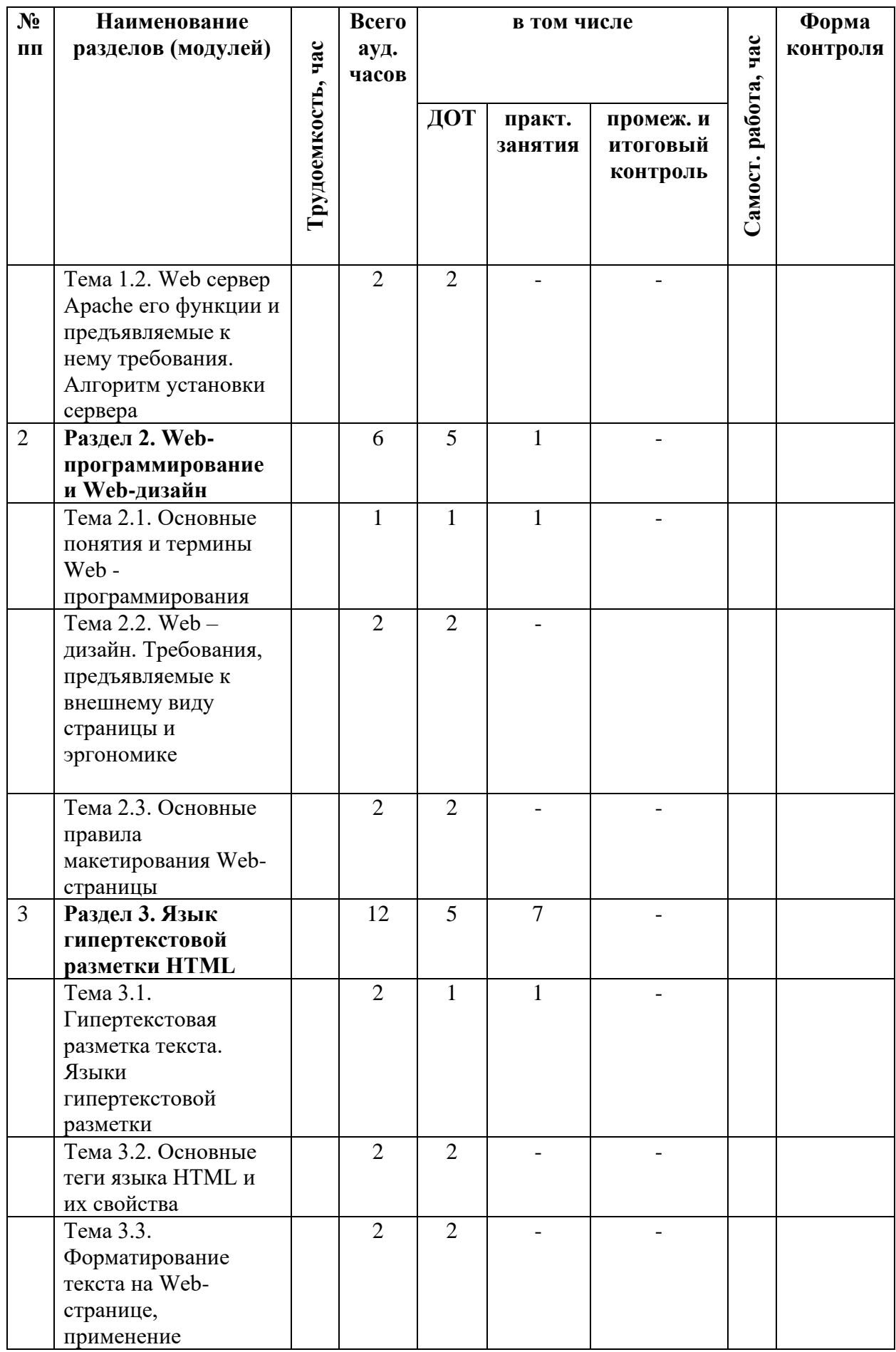

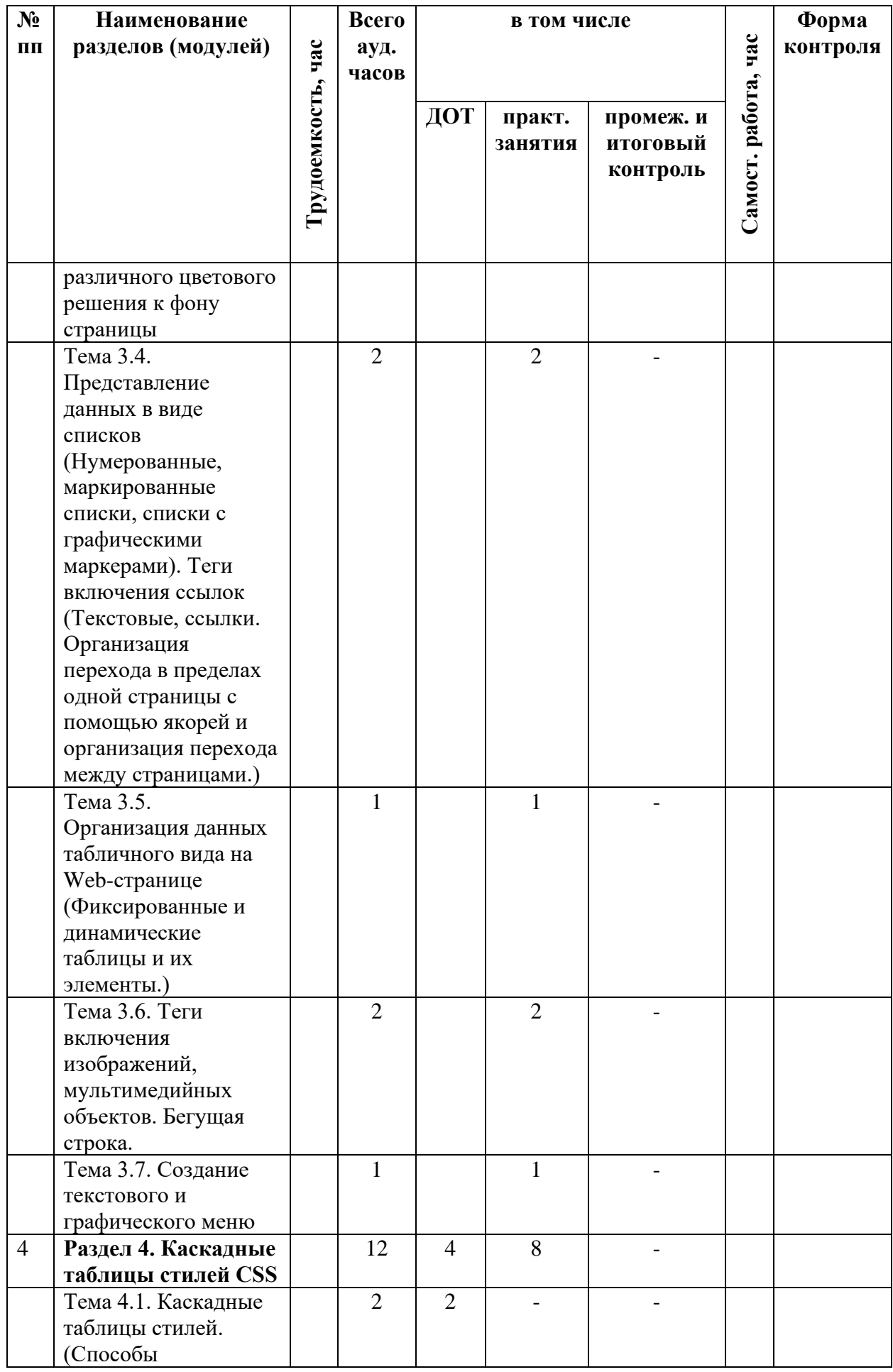

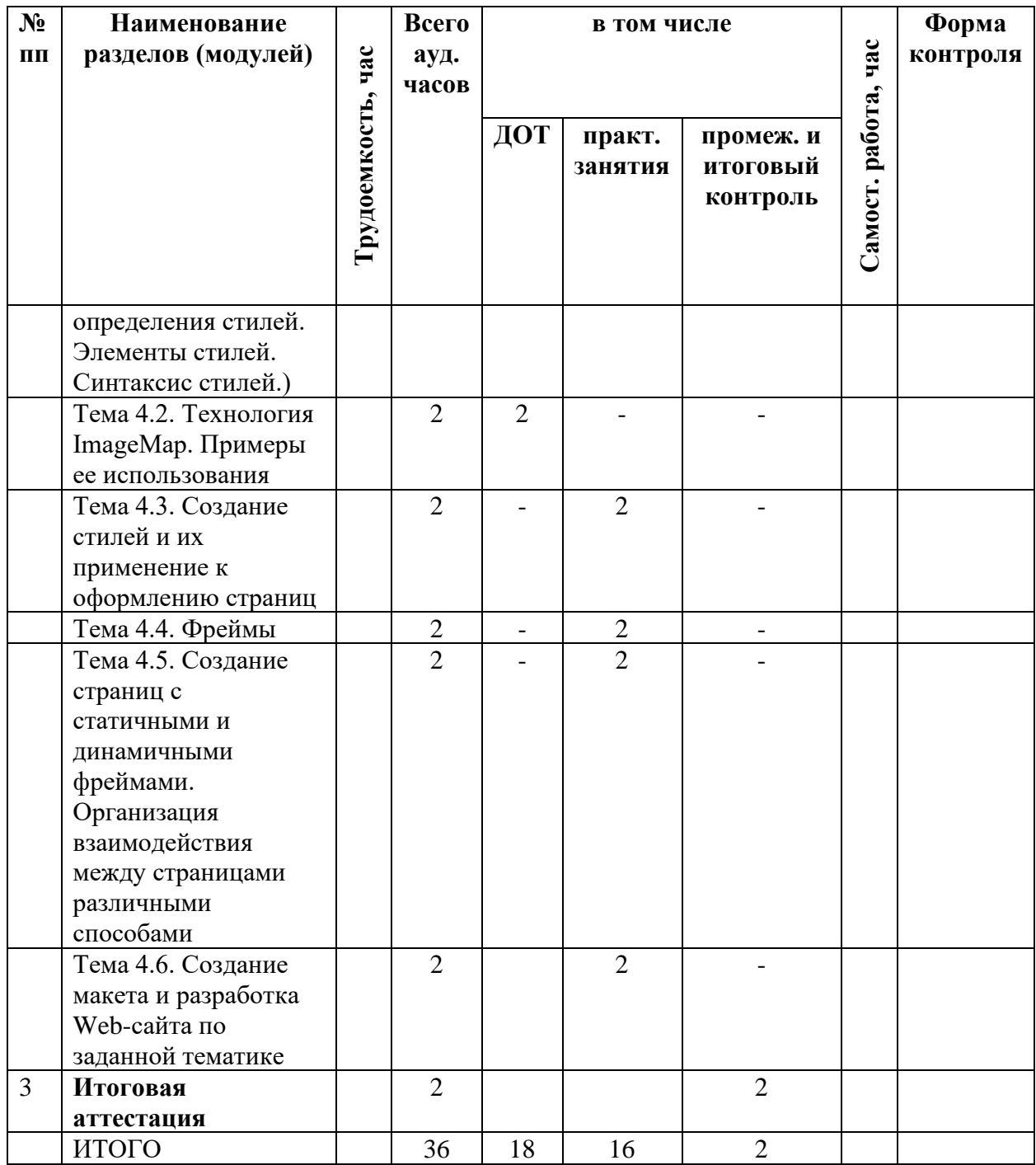

## **2.3. Содержание программы**

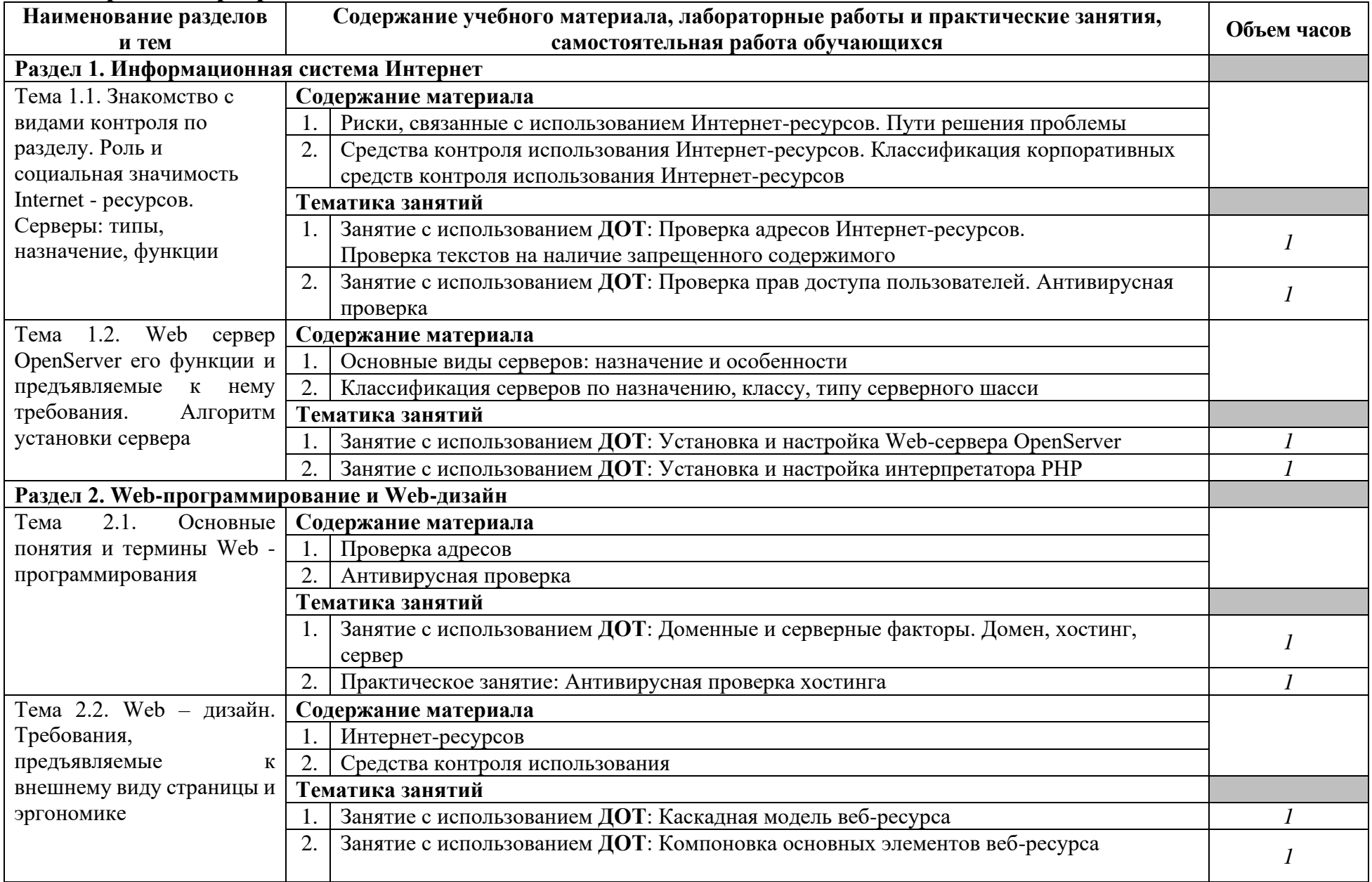

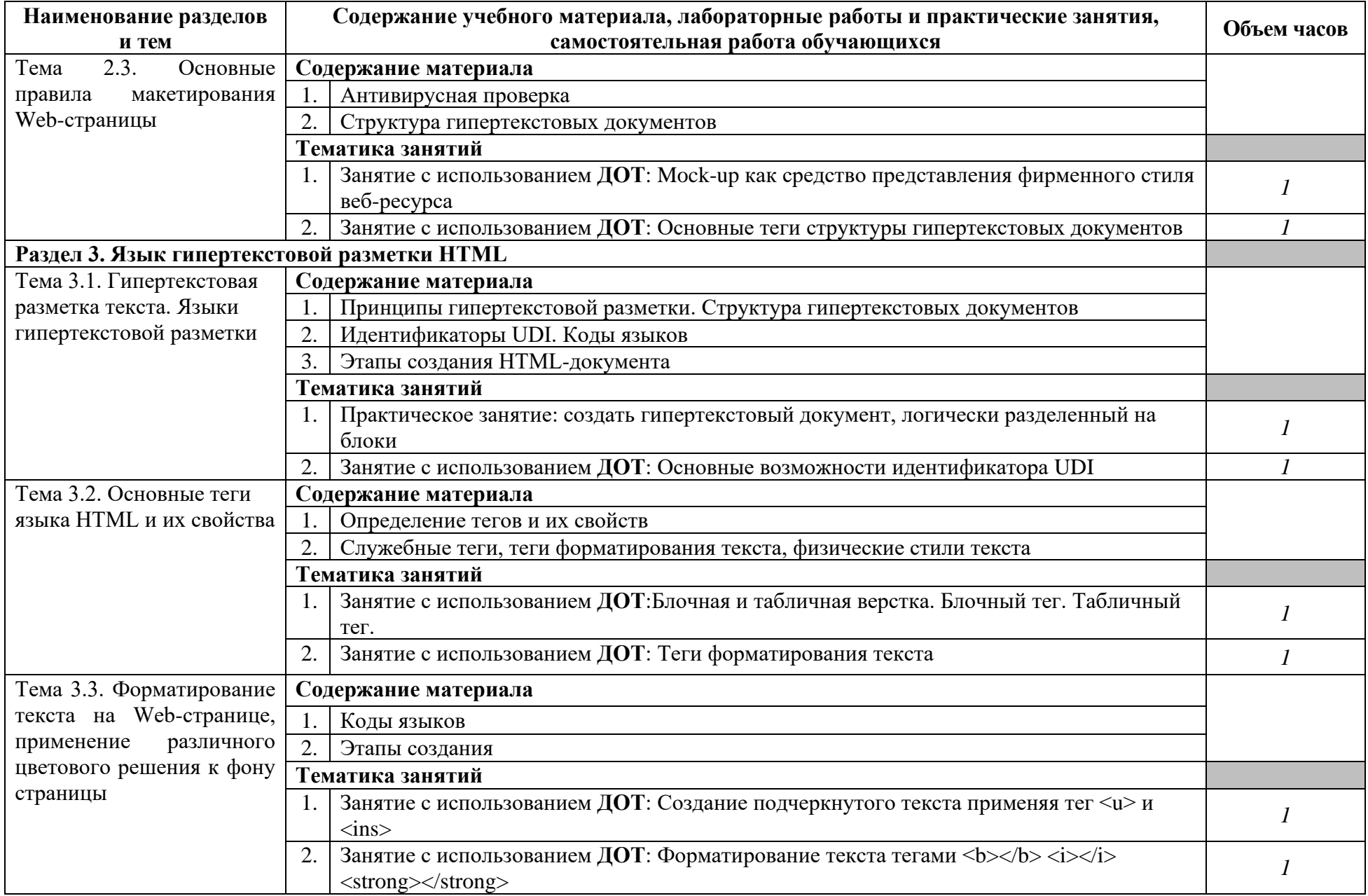

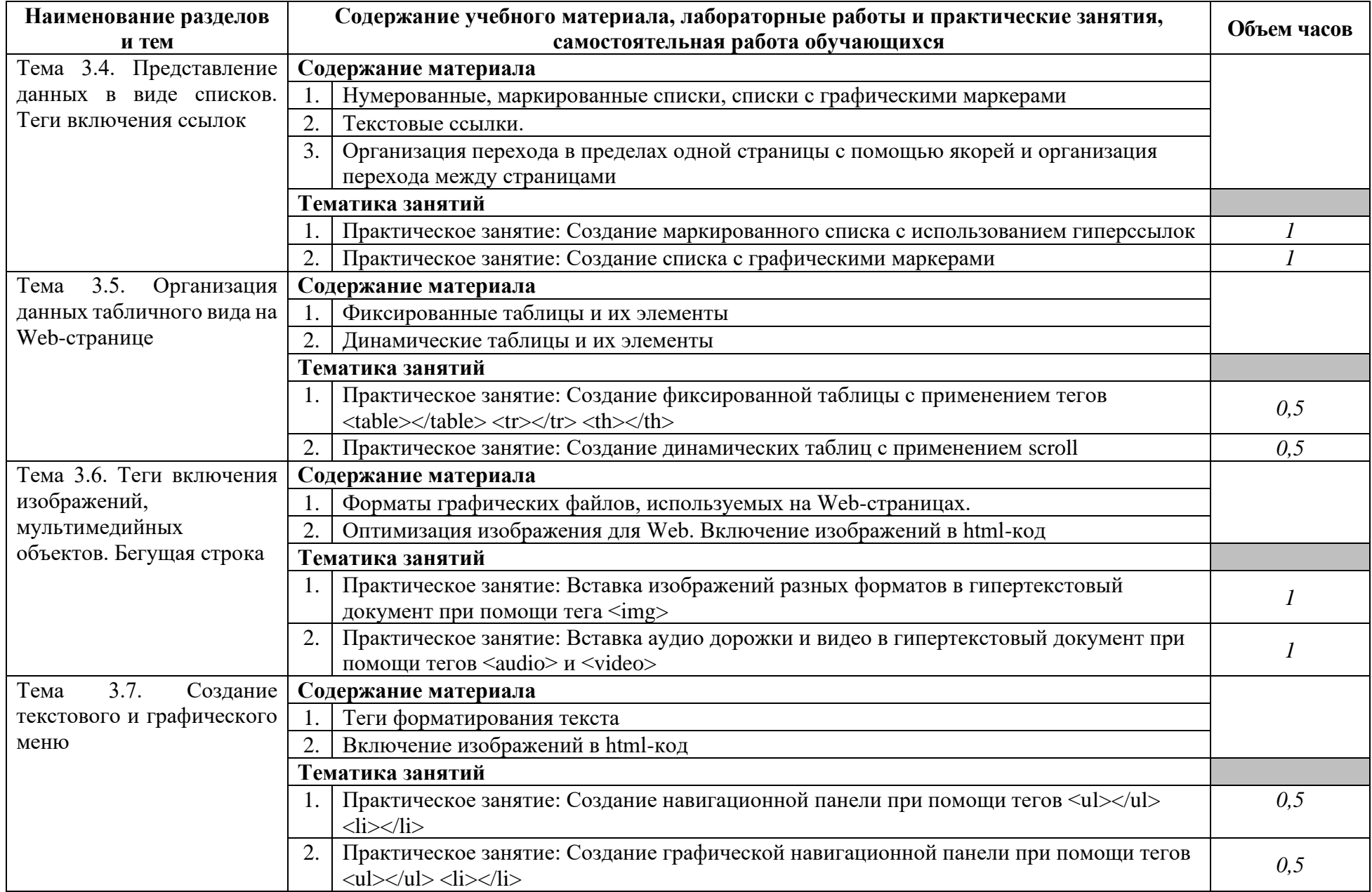

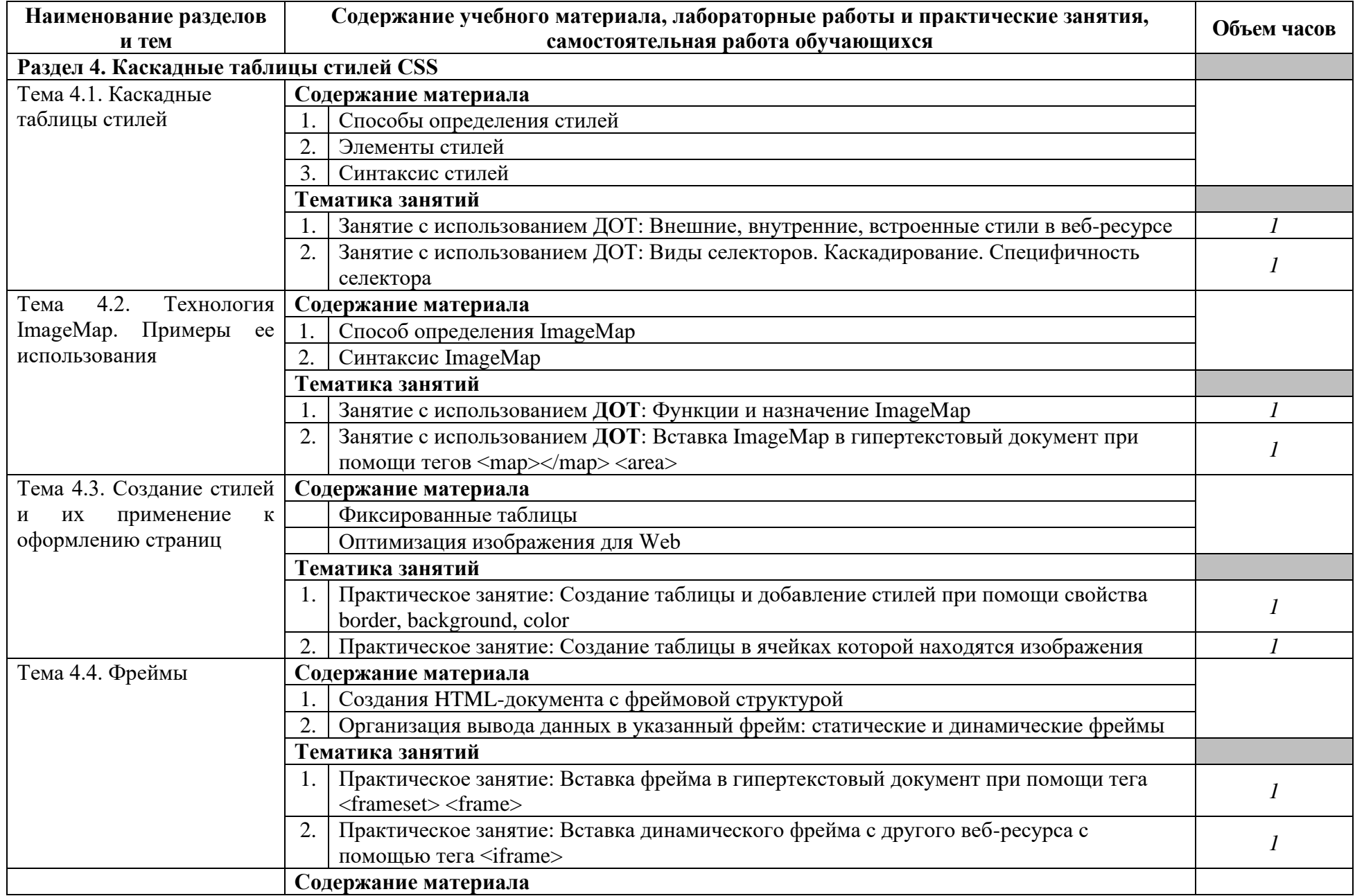

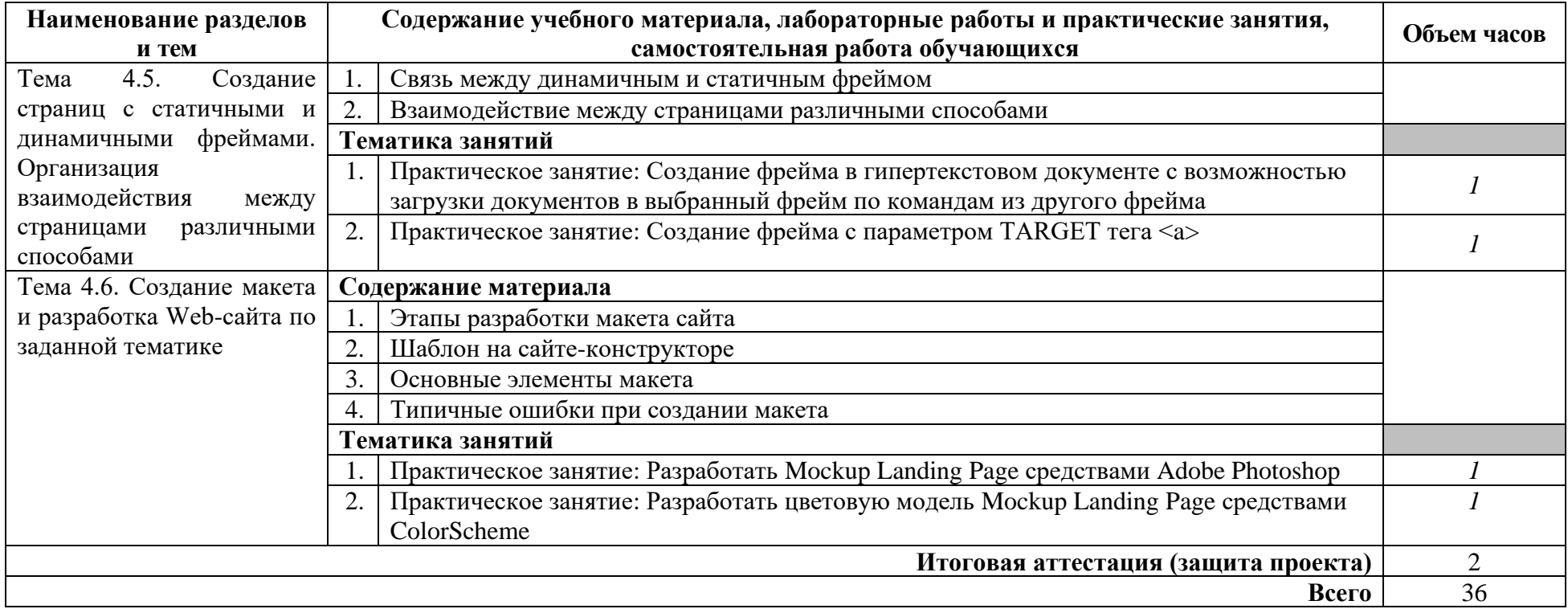

## **2.4. Примерный календарный учебный график (порядок освоения)**

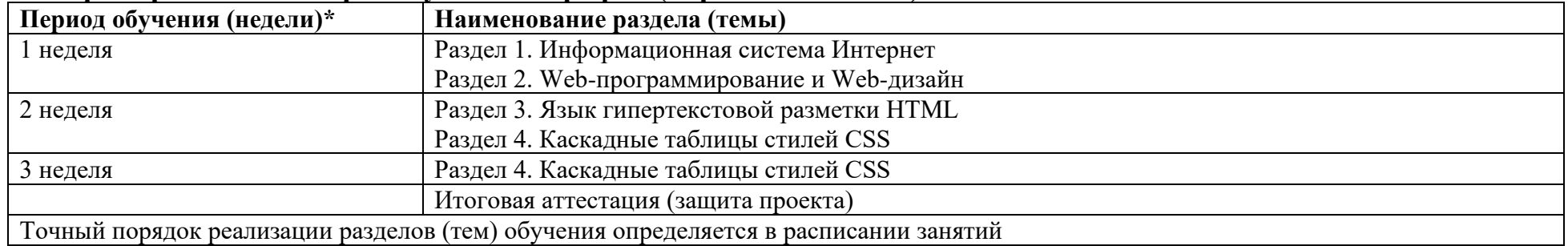

## <span id="page-12-0"></span>**3. ОРГАНИЗАЦИОННО-ПЕДАГОГИЧЕСКИЕ УСЛОВИЯ РЕАЛИЗАЦИИ ПРОГРАММЫ**

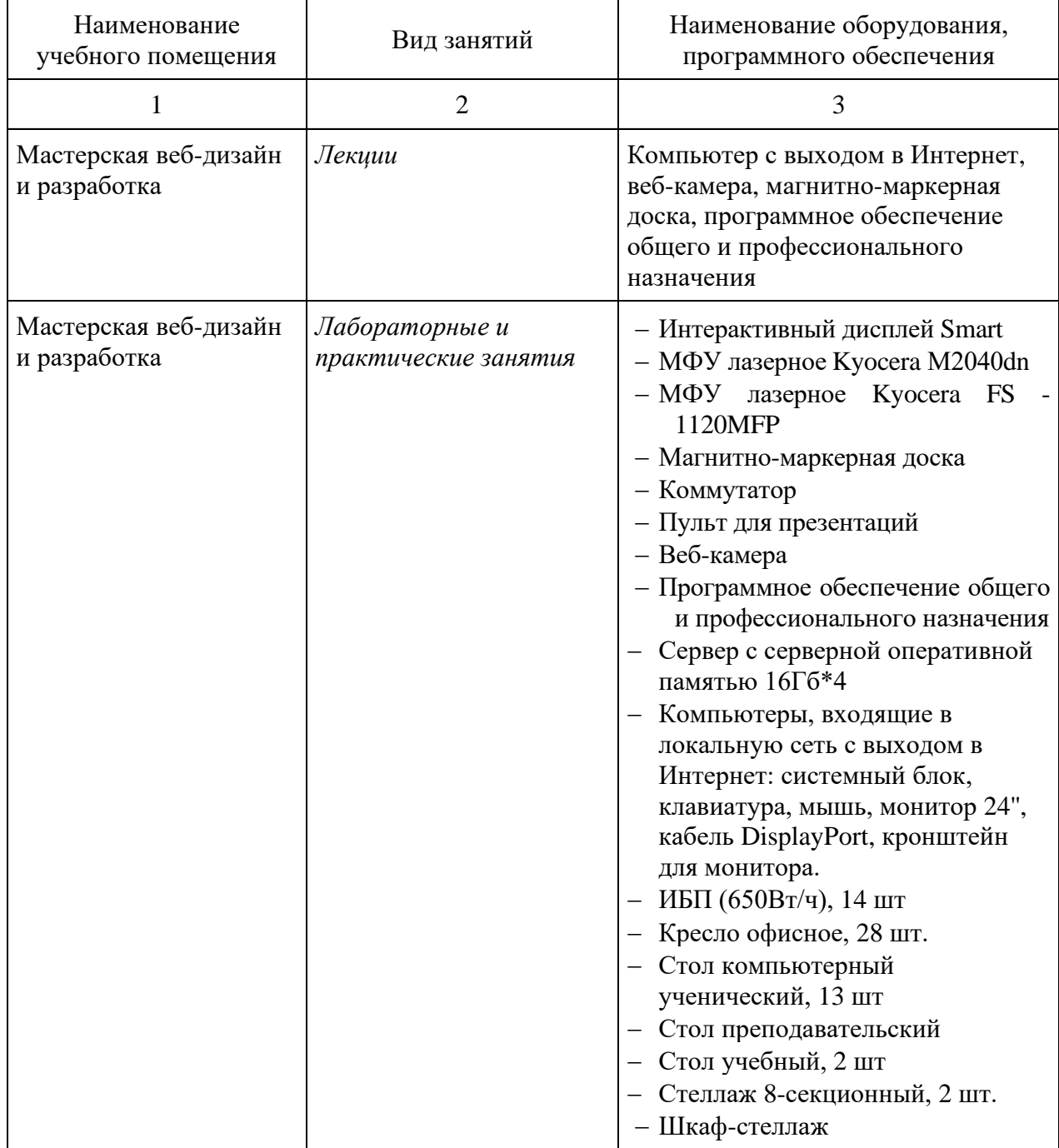

#### **3.1. Материально-технические условия реализации программы**

## **3.2. Особенности организации образовательной деятельности для лиц с инвалидностью и ОВЗ**

Обучение обучающихся с ограниченными возможностями здоровья осуществляется на основе адаптированных программ, при необходимости для обучения данной категории обучающихся.

Образование обучающихся с ограниченными возможностями здоровья организовано совместно с другими обучающимися.

Обучение с ограниченными возможностями здоровья осуществляется с учетом особенностей психофизического развития, индивидуальных возможностей и состояния здоровья таких обучающихся.

В колледже созданы специальные условия для получения образования, без которых невозможно или затруднено освоение образовательных программ обучающимися с ограниченными возможностями здоровья:

- − создание специальных социально-бытовых условий, обеспечивающих возможность беспрепятственного доступа обучающихся в учебные помещения, столовые, туалетные и другие помещения колледжа, а также их пребывания в указанных помещениях (пандусы с входными группами, телескопические пандусы, перекатные пандусы, гусеничные мобильные подъемники, поручни) для лиц с нарушениями опорно-двигательного аппарата;
- − использование в образовательном процессе специальных методов обучения и воспитания (организация отдельного учебного места вблизи размещения демонстрационного оборудования, дублирование основного содержания учебно-методического обеспечения в адаптированных раздаточных материалах, обеспечение облегченной практической деятельности на учебных занятиях, предупреждение признаков переутомления с помощью динамических пауз, соблюдение рационального акустического режима и обеспечение надлежащими звуковыми средствами воспроизведения информации, замедленный темп индивидуального обучения, многократное повторение, опора на сохранные анализаторы, функции и системы организма, опора на положительные личностные качества);
- − обеспечение преподавателем-предметником организации технической помощи обучающимся с ограниченными возможностями здоровья.

## **3.3. Учебно-методическое обеспечение программы**

1. Нагаева И.А. Основы web-дизайна. Методика проектирования [Электронный ресурс]: учебное пособие / И. А. Нагаева, А. Б. Фролов, И. А. Кузнецов. – Москва ; Берлин :Директ-Медиа, 2021. – 236 с. – Режим доступа: http://moodle.mirsmpc.ru/course/view.php?id=4526.

2. Алексеев А.П. Введение в Web-дизайн: учебное пособие / А.П. Алексеев. – Москва: Издательство Солон-пресс, 2019. – Режим доступа: http://moodle.mirsmpc.ru/course/view.php?id=4526.

#### **3.4. Кадровые условия реализации программы**

Кадровое обеспечение программы осуществляет преподавательский состав ПЦК информатики и математики

*Из них:*

- − *Экспертов с правом проведения чемпионата по стандартам Ворлдскиллс по соответствующей компетенции 2 чел.*
- − *Экспертов с правом оценки демонстрационного экзамена по стандартам Ворлдскиллс 2 чел.*

## **3.5. Оценка качества освоения программы**

Итоговая аттестация по программе предназначена для оценки освоения слушателем модулей программы и проводится в виде защиты проекта.

## **Составители программы:**

Борсук А.И. Зайнетдинов Д.Р.